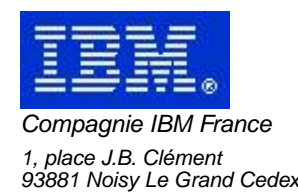

# **La Lettre Mensuelle VisualAge Pacbase**

# **Décembre 2001**

Société anonyme au capital de 552 175 789 euros<br>Siège social : Tour Descartes - La Défense<br>2, avenue gambetta - 94200 Courbevoie<br>552 118 465 R.C.S. Nanterre - Code NAF 300C<br>Informations sur le site :<br>Siret : 552 118 465 02

# Table des matières

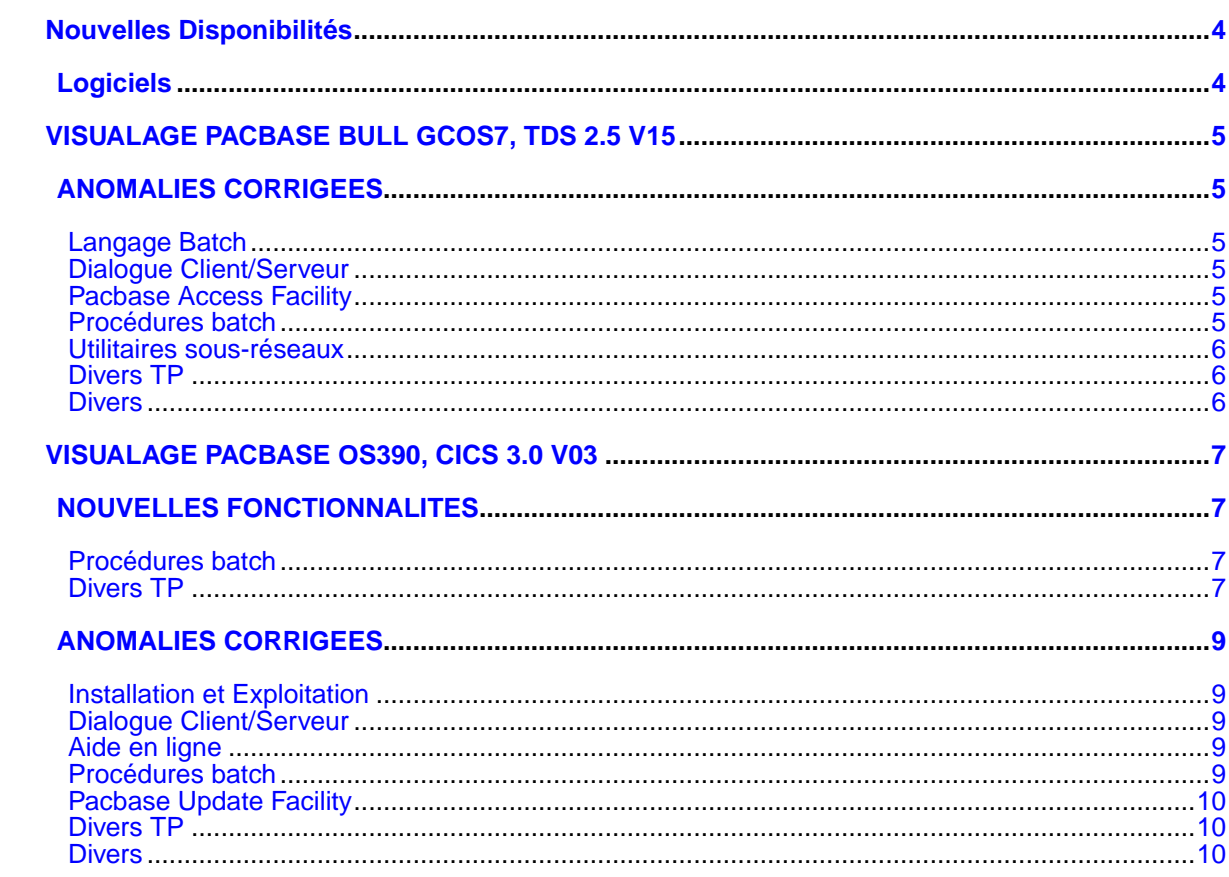

# **Nouvelles Disponibilités**

# **Logiciels**

<span id="page-3-1"></span><span id="page-3-0"></span>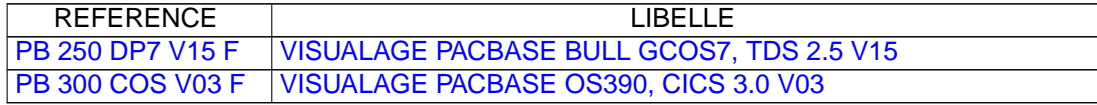

# <span id="page-4-1"></span><span id="page-4-0"></span>**VISUALAGE PACBASE BULL GCOS7, TDS 2.5 V15**

# **ANOMALIES CORRIGEES**

### <span id="page-4-2"></span>**Langage Batch**

#### **Anomalie de génération(C:021788)**

```
Si 2 programmes de 2 bibliothèques différentes (sans lien
hiérarchique) appellent le même code segment en -CD et que
l'on génère ces 2 programmes dans le même flot, la
description du segment n'est pas généré dans le 2ième
programme. Ceci est corrigé.
```
### **Service Name in Oracle Connection String(C:021799)**

```
L'opérateur SCC générait mal l'ordre SQL (il manquait le ":"
devant le nom utilisé derrière le USING).
Ceci est corrigé.
```
## <span id="page-4-3"></span>**Dialogue Client/Serveur**

**Moniteur de Communication MQ Series : la longueur du message ne pouvait dépasser 99999.(C:021805)**

Ceci est corrigé.

## <span id="page-4-4"></span>**Pacbase Access Facility**

### **Présence de zéros binaires dans les values générés pour PAF(C:021684)**

La présence de zéros binaires dans les values générés pour PAF, pose des problèmes dans certains environnements. Corrigé.

#### **INSTALLATION : les programmes PAF PBTPST et PBTPWS ne sont plus installés en standard.(C:021996)**

La procédure PBINMGEN de VA Pac prévoyait le chargement en bibliothèque temporaire des modules PBTPST et PBTPWS avant l'appel de l'utilitaire TP7GEN de génération du moniteur de télétraitement. Or, le source du transactionnel STDSP ne comporte pas de cartes d'appel à ces sous-programmes. L'autre source STDSPF contient les éléments nécessaires à l'utilisation de PAF. L'installation de ces deux programmes a été mis en commentaire dans le jcl PBINMGEN de génération TDS.

### <span id="page-4-5"></span>**Procédures batch**

**Procédures comportant le programme PACA15 : l'état PAC7EI n'est pas signalé dans la documentation.(C:021270)**

Procédures comportant le programme PACA15 : l'état PAC7EI n'est pas signalé dans la documentation.

# <span id="page-5-0"></span>**Utilitaires sous-réseaux**

### **CPSN avec un fichier en entrée vide : abort en illegal decimal data.(C:021171)**

CPSN avec un fichier en entrée vide : abort en illegal decimal data.

# <span id="page-5-1"></span>**Divers TP**

### **-SIM : les simulations d'enchainement d'écrans ne fonctionnent plus.(C:021073)**

```
-SIM : les simulations d'enchainement d'écrans ne
fonctionnent plus.
```
### **Problème d'annulation de lignes suites dans l'écran GP.(C:022245)**

```
L'annulation des lignes suites par le caractère & ne
fonctionnait pas correctement.
Ceci est corrigé.
```
### <span id="page-5-2"></span>**Divers**

**Prise en compte du caractère EURO en saisie.(C:021997)**

# <span id="page-6-0"></span>**VISUALAGE PACBASE OS390, CICS 3.0 V03**

# **NOUVELLES FONCTIONNALITES**

## <span id="page-6-2"></span><span id="page-6-1"></span>**Procédures batch**

### **Modifications JCLs PROCLIB(C:022097)**

Nouveau JCL de réinitialisation des fichiers de travail CICS (JCLPURGE).

# <span id="page-6-3"></span>**Divers TP**

### **GP: AFFICHAGE des commandes d'édition génération en vision U1 par défaut.(C:021976)**

GP: AFFICHAGE des commandes d'édition génération en vision U1 par défaut. ATTENTION, pour affichage en C1, la zone choix ne doit pas être renseigné.

# **ANOMALIES CORRIGEES**

## <span id="page-8-1"></span><span id="page-8-0"></span>**Installation et Exploitation**

### **PC25 : ajout d'un compteur de données longues(C:022299)**

Sur l'état final de la reprise, il serait bon de donner le nombre de données suite (code carte 97) afin de tailler le fichier correspondant (NX dans la REOR), à la bonne dimension.

### **PC25:l'annulation des parties 2,3,4 des libellés d'état ne doit pas faire disparaitre tt le libellé(C:022688)**

La partie 1 concerne les libellés des colonnes 1 à 66. La partie 2 concerne les libellés des colonnes 67 à 132. La partie 3 concerne les libellés des colonnes 132 à 198. La partie 4 concerne les libellés des colonnes 199 à 264. En 2.0 ou 2.5 , l'annulation d'une partie d'un libellé provoque l'annulation du libellé dans sa totalité. Comment peux-t-on dans une base conserver la partie 1 quand les parties suites ont été annulées?. Il faut : - créer un libellé de taille supérieure à 66 caractères. - annuler ce libellé. - le recréer en n'excédant pas les 66 caractères. Dans ce cas , la partie 1 du libellé existe alors que les parties suites sont annulées. La reprise ne prenait pas en compte ce cas et attribuait le code mouvement de la dernière partie du libellé à l'ensem ble du libellé .Le libellé dans sa totalité était donc supr primé. A présent, c'est le code mouvement de la partie 1 du libellé qui est attribué au libellé 3.0 et les libellés des parties annulées sont mis à blanc.

### <span id="page-8-2"></span>**Dialogue Client/Serveur**

**Composant élémentaire : appel de serveur et nombre d'erreurs égale à 1, pas d'incrémentation de K50L(C:022111)**

Composant élémentaire : appel de serveur deuxième niveau et option ACCESERR à la valeur 1. Absence à tort de l'incrémentation de l'indice de chargement des erreurs K50L. Corrigé.

## <span id="page-8-3"></span>**Aide en ligne**

**HELP -Gx ne s'affiche pas et messages d'erreur inconnu.(C:021821)**

<span id="page-8-4"></span>HELP -Gx ne s'affiche pas et messages d'erreur inconnu.

## **Procédures batch**

### **Evolutions JCL PROCEDURES et utilitaires pour V03(C:021709)**

Evolutions des JCLs, procédures et utilitaires pour V03.

### **Problème de jcl sur DELPC, si les fichiers n'ont pas été ouverts.(C:021822)**

```
Lors de la sauvegarde, les fichiers seront systématiquement
ouverts. Cela évitera les problèmes de delete dans la
dernière étape.
```
### **REOR : mauvaise gestion des appels de MSP dès lors qu'elles sont appelées plus de 4000 fois(C:022672)**

REOR : mauvaise gestion des appels de MSP dès lors qu'elles sont appelées plus de 4000 fois toutes sessions confondues

# <span id="page-9-0"></span>**Pacbase Update Facility**

**PUF-TP et VAP : problèmes sur les utilisations de format guide et l'option C2 sur l'écran -G(C:021914)**

PUF-TP et PACBASE : problèmes sur les utilisations de format guide, il n'est pas possible d'atteindre le choix I SYNCO XD SD. De plus l'option C2 sur les commentaires crée une ligne 000. Une REOR est nécessaire pour recréer correctement les index.

## <span id="page-9-1"></span>**Divers TP**

**GP : 'Base à restaurer' après création d'une ligne de commande puis débranchement sur l'écran help.(C:021985)**

GP : 'Base à restaurer' après création d'une ligne de commande puis débranchement sur l'écran help. Ceci est corrigé.

### **Après affichage écran 'GP', maj impossible sur -P, TRAITEMENT INCOMPATIBLE AVEC LE TYPE DE PROGRAM.'(C:021999)**

```
Après affichage écran 'GP', maj impossible sur -P,
 TRAITEMENT INCOMPATIBLE AVEC LE TYPE DE PROGRAM.'
corrigé.
```
**Il manque, sur la définition du segment, les libellés 'CR', 'MO', 'M4', 'M5', 'M6'.(C:022285)**

```
Il manque sur la définition du segment les libellés 'CR'
'MO' 'M4' 'M5' 'M6'.
Corrigé.
```
<sup>\*\*\*\*\*\*\*\*\*</sup> LA REOR SUIVANT LA REPRISE DOIT ETRE REPASSEE POUR TOUS LES CLIENTS SE SITUANT DANS CE CAS \*\*\*\*\*\*\*\*\*\*

## **Divers**

### **Passage du code langue à la norme ISO pour les tables 'lib erreurs' et 'code paragraphe'(C:021774)**

L'appel au service doit se faire a partir d'un code langue ISO et non plus à partir d'un code langue interne. Ceci est corrigé.

### **E.U. : la mise à jour des E.U. sera permise pour les sites clients(C:021904)**

E.U. : la mise à jour des E.U. sera permise pour les sites clients

### **PUF-TP et VAP : problèmes sur les utilisations de format guide et l'option C2 sur l'écran -G(C:021914)**

PUF-TP et PACBASE : problèmes sur les utilisations de format guide, il n'est pas possible d'atteindre le choix I SYNCO XD SD. De plus l'option C2 sur les commentaires crée une ligne 000. Une REOR est nécessaire pour recréer correctement les index.

### **E.U. : l'option C2 sur une description ne restitue pas correctement la session.(C:021923)**

Ceci est corrigé.

### **Gestion du verrou Pacdesign/Pacbench au niveau du host(C:021981)**

Possibilité de verrouiller des descriptions d'entité plutot que l'entité. Visualiser les entités descendues par Pacbench/Pacdesign